# *Initiation au logiciel de retouche*

*I*<sup>l</sup> est devenu indispensable aujourd'hui de maîtriser l'ajout d'images et de photographies à nos contenus de communication, qu'ils soient à destination d'une page web, d'un courriel ou d'un imprimeur.

Au delà de quelques bases en imagerie numérique, cette formation a pour but de familiariser le public avec le logiciel libre de traitement d'images matricielles Gimp.

# **Objectifs et compétences visées**

*d'images Gimp* **<sup>F</sup>o<sup>r</sup>mations <sup>20</sup><sup>20</sup>**

- **•** Comprendre les principes de l'image numérique à destination du web et de l'impression papier.
- **•** Découvrir par la pratique les manipulations de création et de retouche d'images numériques au moyen du logiciel libre Gimp.

## **Contenus et programme**

- **•** Notions techniques sur les images numériques
- **•** L'interface graphique de Gimp
- **•** Les tâches communes : agir sur la taille, résolution, compression, découpe, rotation, etc.
- **•** Aller plus loin : les calques, la transparence, fondu, dégradés, rendu photo

# **Moyens pédagogiques et techniques**

- **•** Alternance entre apports de contenus techniques et exercices de mise en pratique.
- **•** Temps de synthèse et d'évaluation collective.

# **Public**

Toute personne intéressée par le thème.

# **Pré-requis**

Cette formation ne nécessite pas de pré-requis.

## **Intervenant**

Jean-Marc Briand

# **Suivi et évaluation**

Les évaluations des acquis se font lors des mises en situation pédagogiques, de la rédaction de fiches de séance, de questions orales, d'échanges d'expériences, de débats, d'ateliers pratiques... Des temps d'échange collectif sont mis en place et un questionnaire individuel est complété par les participants en fin de formation. Une feuille d'émargement est signée par les stagiaires participants, chaque demi-journée.

Une attestation de formation est remise à l'issue de la formation.

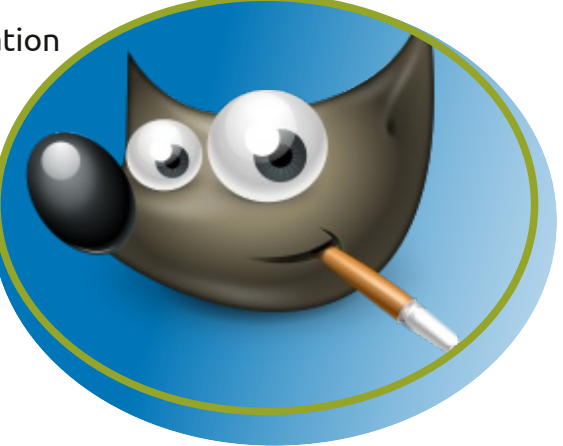

#### **Date**

**•** 14 sept. 2020

**Durée •** 7 heures

**Lieu**

**•** La Chapelle Neuve (22)

## **Tarifs**

- Au titre de la formation professionnelle continue : **175 €** *(en fonction de votre situation, des financements sont possibles).*
- A titre individuel : tarif adapté à votre situation *(prenez contact avec le secrétariat ubapar@ubapar.bzh)*.

#### **Repas**

• Les frais de repas sont à la charge des participants.

## **UBAPAR**

**Union Bretonne pour l'Animation des PAys Ruraux BP 10414 29404 LANDIVISIAU Cedex 09 62 06 50 52 - ubapar@ubapar.bzh** siret 33781282000054 n° de déclaration d'activité 53 29 083 46 29

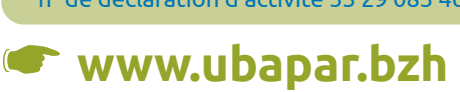